## **Synchronisierte Archivwiedergabe**

Mithilfe der synchronisierten Wiedergabe von Archiven können Sie Archive verschiedener Kameras gleichzeitig wiedergeben.

Um die synchronisierte Wiedergabe zu aktivieren, schalten Sie einige Kameras in den Archivmodus. In der Zeitleiste werden dann die Zeitachsen für die entsprechenden Archive angezeigt.

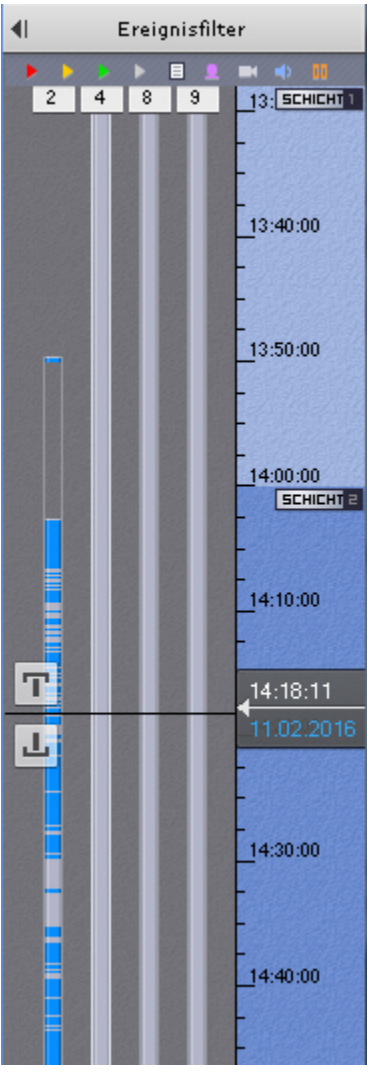

Die synchronisierte Archivwiedergabe kann ebenso durch das Wiedergabe-Feld gesteuert werden wie die Wiedergabe für ein einzelnes Archiv.